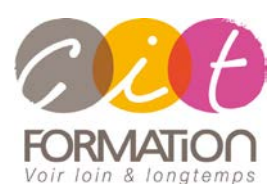

775 route de l'aérodrome ZA Agroparc 84000 Avignon Tél 04 90 85 98 12 Fax 04 90 86 26 24 info@cit.fr www.cit.fr

## **FILEMAKER - Les Bases**

**Objectif** : Toute personne souhaitant utiliser et exploiter une base de données existante ou élaborer une application à plus d'un fichier sur FileMaker Pro.

**- 2 jours -**

À l'issue de la formation, le stagiaire sera capable de :

- Utiliser et exploiter une base de données comprenant un ou plusieurs fichiers
- Saisir à l'aide de formulaires créés
- Élaborer des requêtes
- Sortir des résultats sous forme d'états

## **Contenu de formation**

**PRÉSENTATION DE LA STRUCTURE D'UNE B.D.D. FILMAKER**

Les rubriques et les différents modèles pour la présentation des données Les différents modes d'affichage : utilisation, recherche, modèle et prévisualisation Quelques notions d'analyse : Indispensable pour mener à bien la mise en

place de son application

## **CONSULTATION, RECHERCHE ET TRI DES INFORMATIONS**

Passage d'une fiche à l'autre Affichage des informations Affichage des modèles Formulaires Liste, tableaux Recherche de fiches Tri des fiches

 **CRÉATION D'UNE BASE DE DONNÉES ET SAISIE DES FICHES** Définition des rubriques Création de la base de données Saisie des données Les listes de valeurs Rubrique de calcul Saisie automatique d'un numéro de série Création d'une liste à colonne Création d'étiquettes Création de formulaire

- **AFFICHAGE DES DONNÉES** Personnaliser un modèle Redimensionnement d'une rubrique Déplacement d'une rubrique Ajout d'une rubrique Ajout de texte personnalisé
- **FILEMAKER PRO : B.D.D RELATIONNELLE** Liens et références externes entre les fichiers Création de tables externes Le relationnel un à plusieurs : la structure nécessaire

**Type de stage**

**Déroulé de l'action**

Session Inter-entreprises Session Intra

 **Horaires** 9H00-12H00 /13H30-17H00

**Méthode pédagogique**

Alternance exposés théoriques et exercices pratiques

## **Suivi et assistance**

Support de cours adapté au logiciel étudié et au niveau suivi Assistance téléphonique gratuite et illimitée

 **Validation des acquis** Exercice de validation en fin d'action